# **Video Call: Troubleshooting**

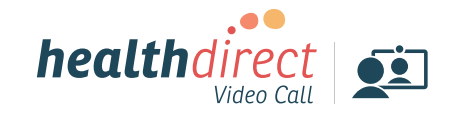

**Issues in a call? Click refresh.**  $(C$  REFRESH **Can't hear others?** 

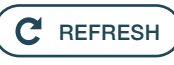

#### **Does your device meet these minimum requirements?**

#### **Windows PC**

i5 processor with 3GB of RAM Windows 7 or later

#### **Apple Mac**

i5 processor and 3GB of RAM MacOS 10.12 (Sierra) or later

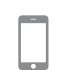

 $\overline{\phantom{a}}$ 

**Android tablet or smartphone** Android 5.1 or later

**Apple iPhone or iPad** iOS 12 or later

### **Use a recent version of one of these browsers:**

Check version at **www.whatismybrowser.com**

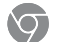

**Google Chrome**  (Windows, Android, MacOS, iOS 14.3+)

**Apple Safari** (MacOS, iOS)

**Mozilla Firefox** (Windows, Android, MacOS, OS 14.3+)

**Microsoft Edge** (Windows, Android, MacOS, iOS 14.3+)

### **Still having issues?**

**If issues persist, please contact your clinic.**

#### **Speakers/headset:**

Volume at audible level? (If external) Plugged in securely? (If powered) Switched on? Correct speakers/ headset selected? *Check correct audio output selected in computer settings.* Hearing an echo? *If using external speakers position them further away from your computer and reduce the volume. Try using a headset or headphones if the echo persists.* 

More: **[vcc.healthdirect.org.au/speaker](http://vcc.healthdirect.org.au/speaker)**

### **Can't see?**

#### **Web camera:**

*(If external)* Plugged in securely? Browser using the correct camera? *Check camera access and selected camera in web browser settings.*

Other software using the camera? (Example: Skype also running) *Quit other application but may require computer reboot.*  Firewall settings allow video stream? *If you are still experiencing issues speak to your IT department.* 

More: **[vcc.healthdirect.org.au/camera](http://vcc.healthdirect.org.au/camera)**

## **Others can't hear you?**

#### **Microphone:**

*(If external)* Plugged in securely? Correct microphone selected? *Check correct audio input selected in computer settings.* Browser using the correct microphone? *Check microphone access and selected microphone in web browser settings.* Muted? *Either Call Screen, or device's audio settings.* Other software using the microphone? (Example: Skype also running)

*Quit other application but may require computer reboot.* 

More: **[vcc.healthdirect.org.au/mic](http://vcc.healthdirect.org.au/mic)**

### **Poor image/sound quality?**

Connection to Internet okay? *Check speed and latency at [www.speedtest.net](http://www.speedtest.net) Minimum speed is 350Kbps upstream and downstream.*

Others on the network using lots of bandwidth? (Example: other video calls in progress)

Modem/router working properly? *(Wireless network) Get closer to access point. Ensure you have line of sight and are close to an access point.* 

**Please Contact Admin Support 0350921111**